### *Párhuzamos és Grid rendszerek(9. ea)Párhuzamos algoritmusok tervezése, vizsgálata*

#### Szeberényi Imre BME IIT

#### <szebi@iit.bme.hu>

A San Diego Supercomputer Center oktatási anyagának felhasználásával. M  $\overline{U}$  E G Y E T E M 1782

Párhuzamos és Grid rendszerek © BME-IIT Sz.I.

 2013.04.08.- <sup>1</sup> -

# *PRAM modell*

- Parallel Random Access Machine (PRAM)
- Elméleti modell a az algoritmusok vizsgálatához

Célja:

- Algoritmusok osztályozása, komplexitásának vizsgálata.
- Párhuzamosíthatóság elvi határainak felfedése.
- •Új algoritmusok kifejlesztése.

# *PRAM modell /2*

- Végtelen memória és processzorszám
- Nincs direkt kommunikáció a processzorok között:
	- csak a memóriában kommunikálhatnak
	- aszinkron működésűek
- • A processzorok tetszőlegesen hozzáférnek a memóriához.
- Hozzáférés 1 ciklus
- Tipikusan minden processzor ugyanazt az algoritmust hajtja végre. (read, compute, write)

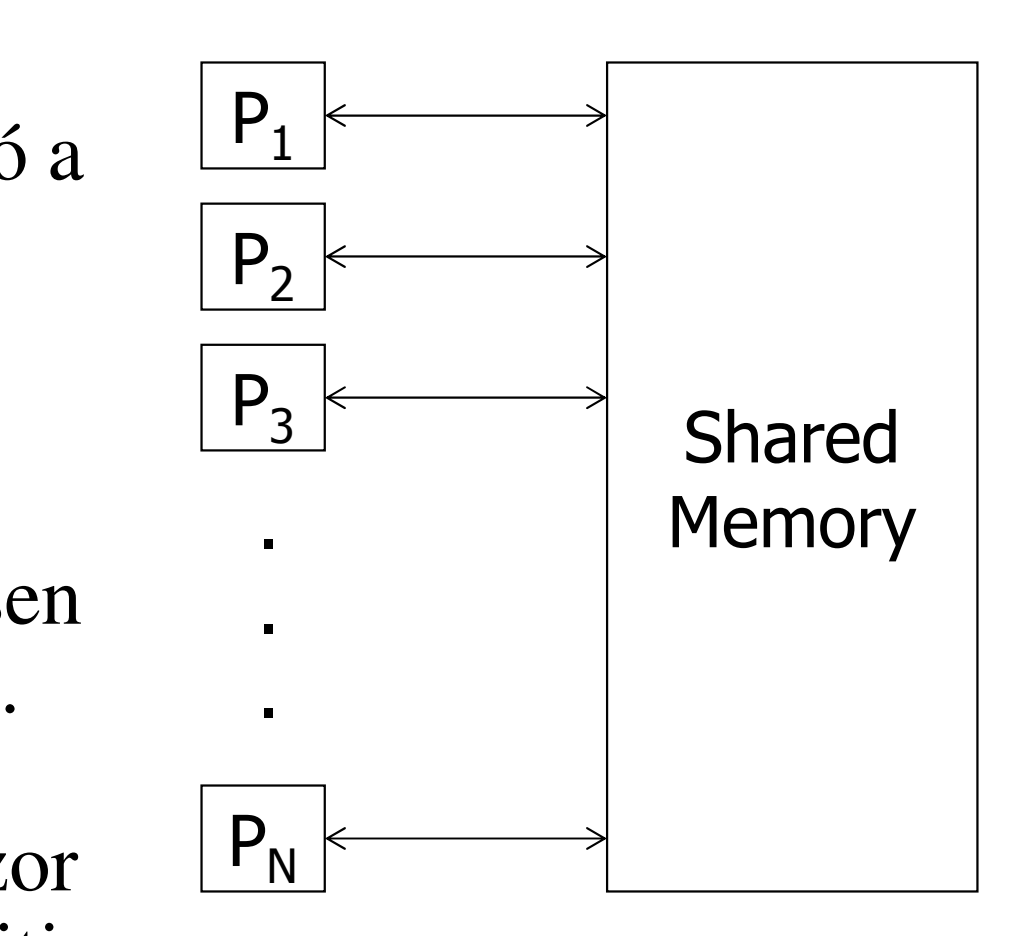

## *Memória hozzáférés*

- A modell több hozzáférési módot támogat:
- •Exclusive Read (ER)
- •Concurrent Read (CR)
- •Exclusive Write (EW)
- •• Concurrent Write (CW)

# *Klasszikus PRAM modellek*

- CREW (concurrent read, exclusive write)–– leginkább használt
- CRCW (concurrent read, concurrent write)
	- –legjobb teljesítményű
- EREW (exclusive read, exclusive write)
	- –leginkább megszorító
	- –legrealisztikusabb
- CROW (concurrent read, owner write)r write
- Common CRCW, Priority CRCW, …

## *PRAM példa #1*

- Feladat:
	- –Határozzuk meg egy láncolt lista hosszát
	- – Minden listaelemben van egy változó (h), ami a mögötte levő lista hosszát mutatjaif next[i] = NULL then h[i]  $\leftarrow 0$ else h[i]  $\leftarrow$  h[next[i]] + 1 fi
- A soros algoritmus O(n) komplexitású
- Az alábbi PRAM algorithmus O(log n) kompl.
	- –miden listaelemhez rendeljünk egy processzort;
	- – miden processzor 1. lépésben végezze el a következőt:if next[i] = NULL then h[i]  $\leftarrow 0$ else h[i] ← 1 fi

#### *PRAM példa #1 /2*

**A további lépesekben pedig:if next[i]**  $\neq$  **NULL then h[i]**  $\leftarrow$  **h[i]** + **h[next[i]]**<br> **next[i]**  $\leftarrow$  next[next[i]] **fi next[i]** ← **next[next[i]] fi**

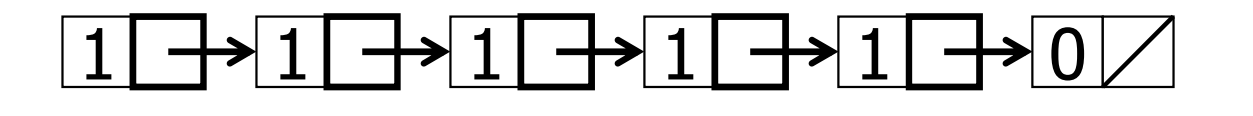

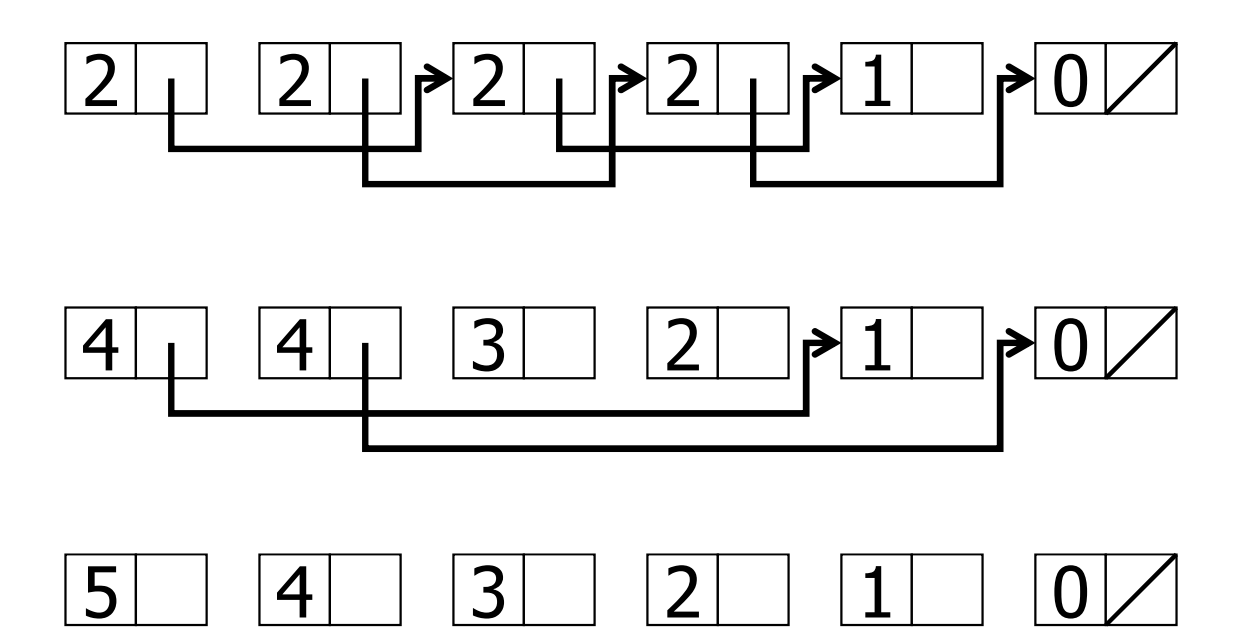

A lista mérete mindig 2-vel osztódik

### *PRAM példa #1 /3*

#### Algoritmus:

#### forall i do

```
if next[i] = NULL then h[i] \leftarrow 0 else h[i] \leftarrow 1 fi<br>mindeddig emíg ven elven i next[i] \pm NULL I
mindaddig amíg van olyan i next[i] 
≠ NULLforall i do
```
#### if next[i]  $\neq$  NULL then

```
h[i] \leftarrow h[i] + h[next[i]]next[i] \leftarrow next[next[i]]
```
#### fi

#### od

od

Párhuzamos és Grid rendszerek © BME-IIT Sz.I.

### *Konzisztencia probléma*

- Minden lépésben szinkronozottan kell történnie**next[i]** ← **next[next[i]]**
- Ezért valójában ez történik:

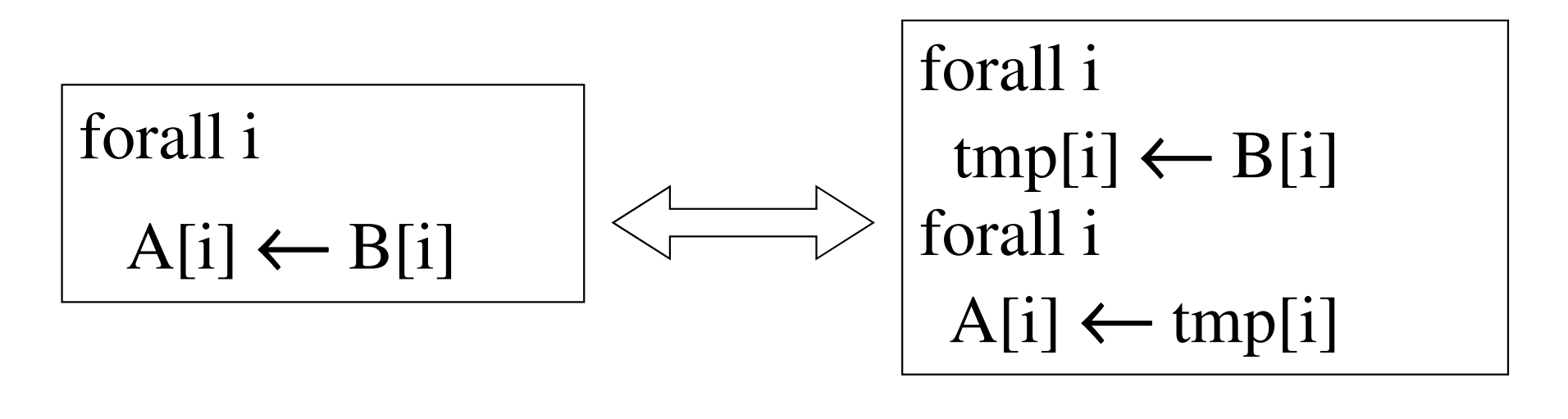

# *amíg van olyan i ...*

- mindaddig amíg van olyan i next[i] ≠ NULL Hogyan hajtható végre ez ?
	- CRCW: Egy változót úgy írnak a processzorok, hogy az eredményük logikai ÉS kapcsolatba kerül.
	- CREW: valami hasonló de csak 1 processzor írhat, amiből O(log n) lépés jön ki

Így while ciklus átirható:

for step = 1 to  $\lceil \log n \rceil$ 

# *Milyen PRAM modell kell?*

- Valójában nem kell a CW, csak CR: $tmp[i] \leftarrow h[i] + h[next[i]]$
- A CR is megszüntethető: $\text{tmp2}[i] \leftarrow h[i]$  $tmp[i] \leftarrow tmp2[i] + h[next[i]]$
- Végül elegendő az EREW

*Végs*ő *algoritmus*

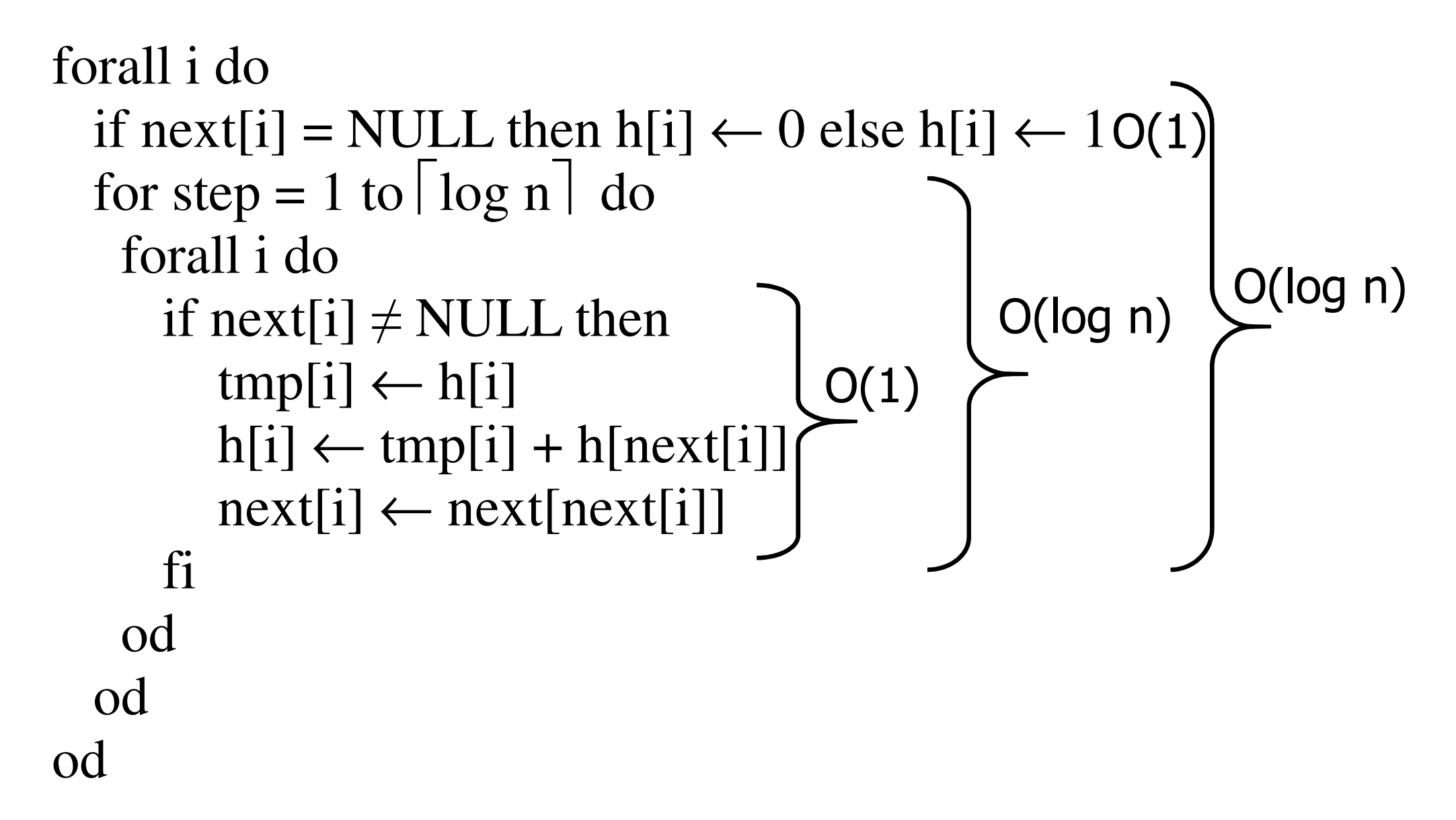

#### *Maximumkeresés*

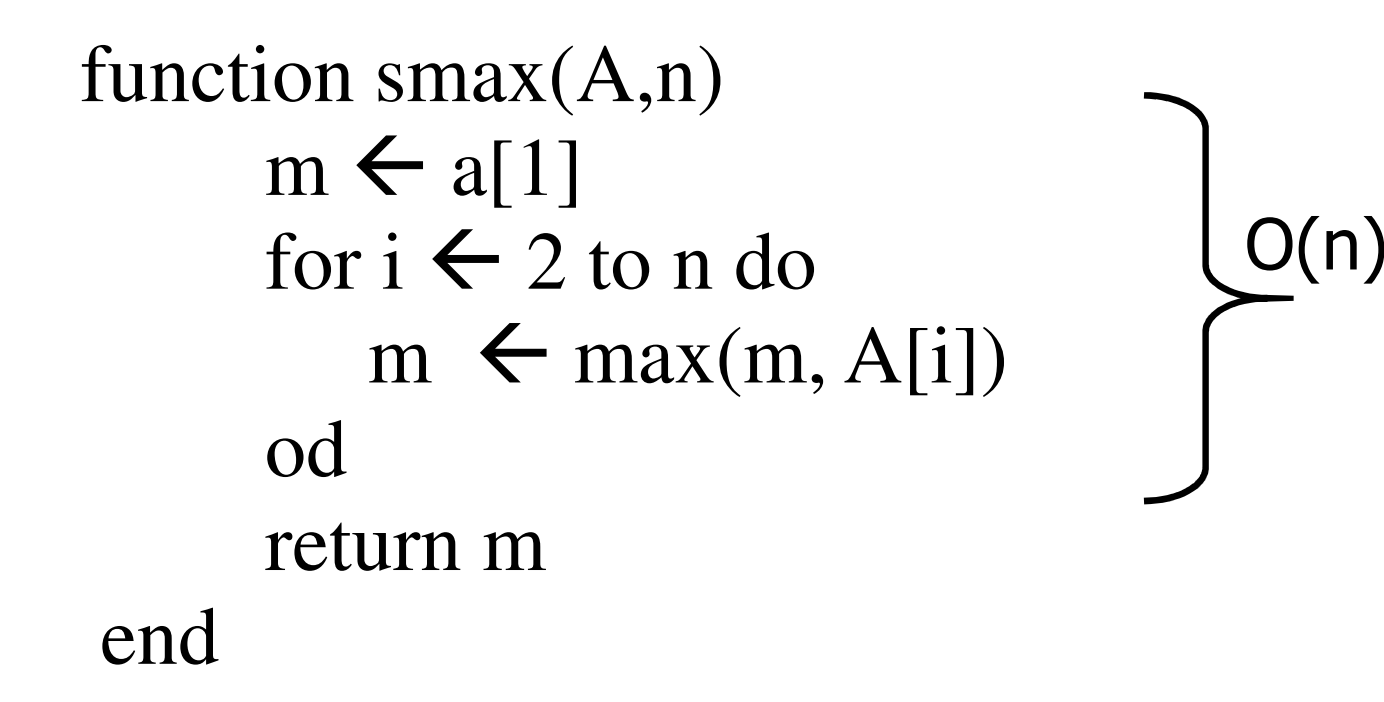

#### *Párhuzamos maximumkeresés*

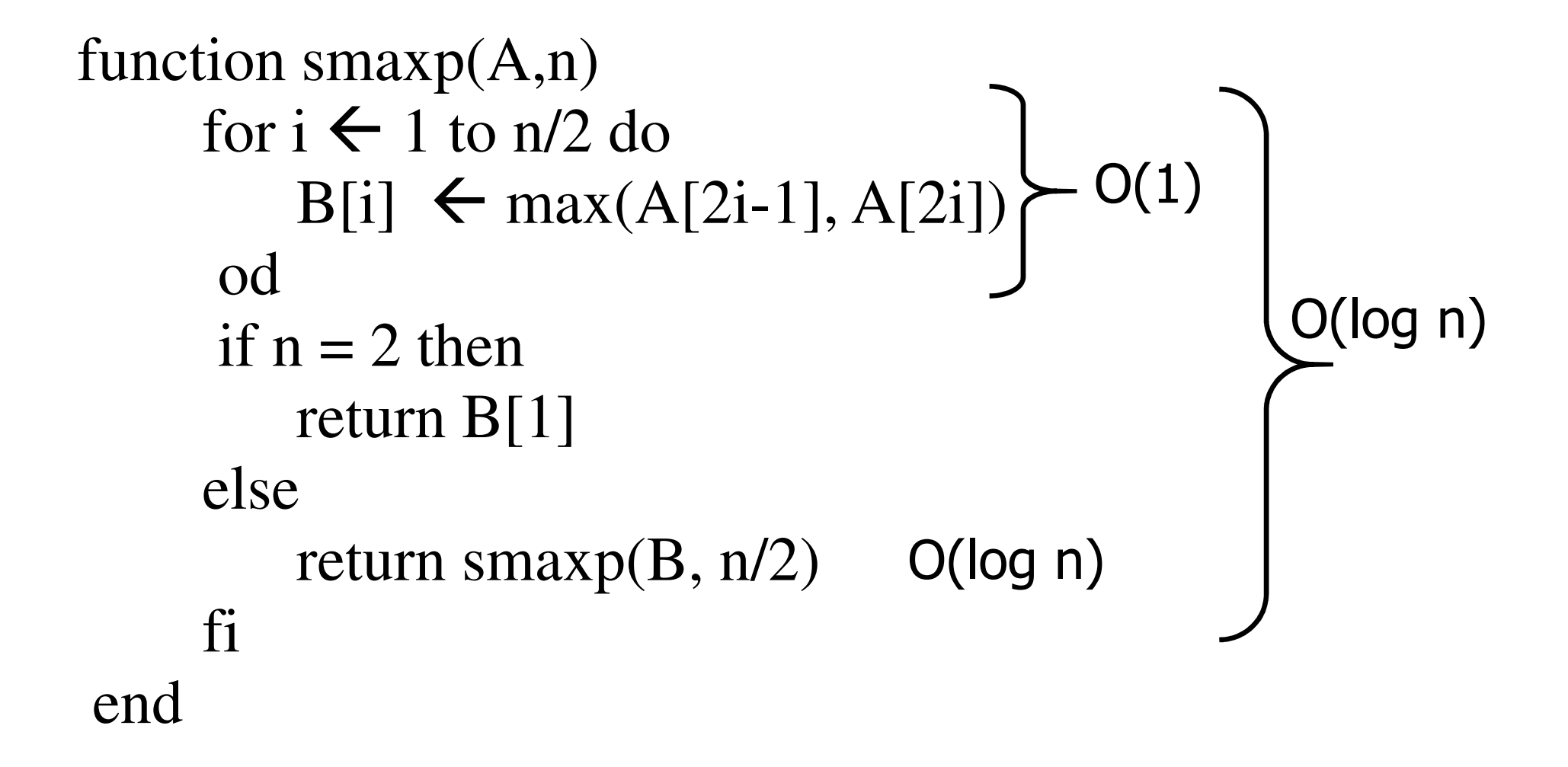

## *Párhuzamos maximumkeresés /2*

- Melyik PRAM modell?  $-$  EREW
- Mennyi munkát (w(n)) végzünk összesen n elem esetén p(n) processzorral?  $w(n) = p(n) * t(n)$  $p(n) = n/2$  $t(n) = O(log n)$  $w(n) = O(n \log n)$

#### *Párhuzamos max #2 CRCW*

function smaxp $2(A,n)$ for  $i \leftarrow 1$  to n do B[i]  $\leftarrow 1$  od 0(1)<br>for  $i \leftarrow 1$  to n do for  $j \leftarrow 1$  to n do<br>for  $i \leftarrow 1$  to n for i  $\leftarrow$  $\leftarrow$  1 to n do<br>A<sub>Li</sub>  $\leftarrow$  A<sub>Li</sub> if  $A[i] < A[j]$  then  $B[i]$  $\leftarrow$  0 fi ododfor i  $\leftarrow$  $\leftarrow$  1 to n do<br>f R[i] – 1 re  $O(1)$ if  $B[i] = 1$  return  $A[i]$  fi odend $\mathsf{O}(1)$ 

### *Prefix algoritmus*

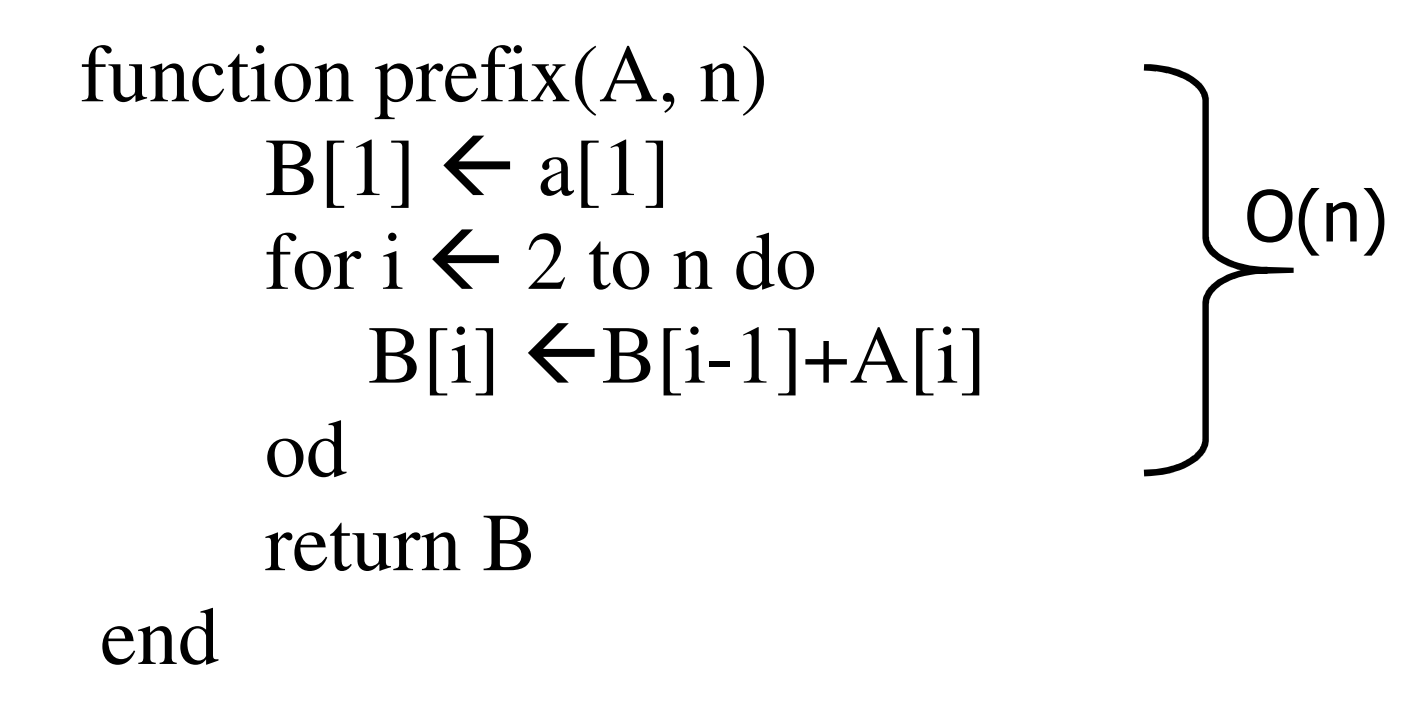

# *Párhuzamos prefix algoritmus*

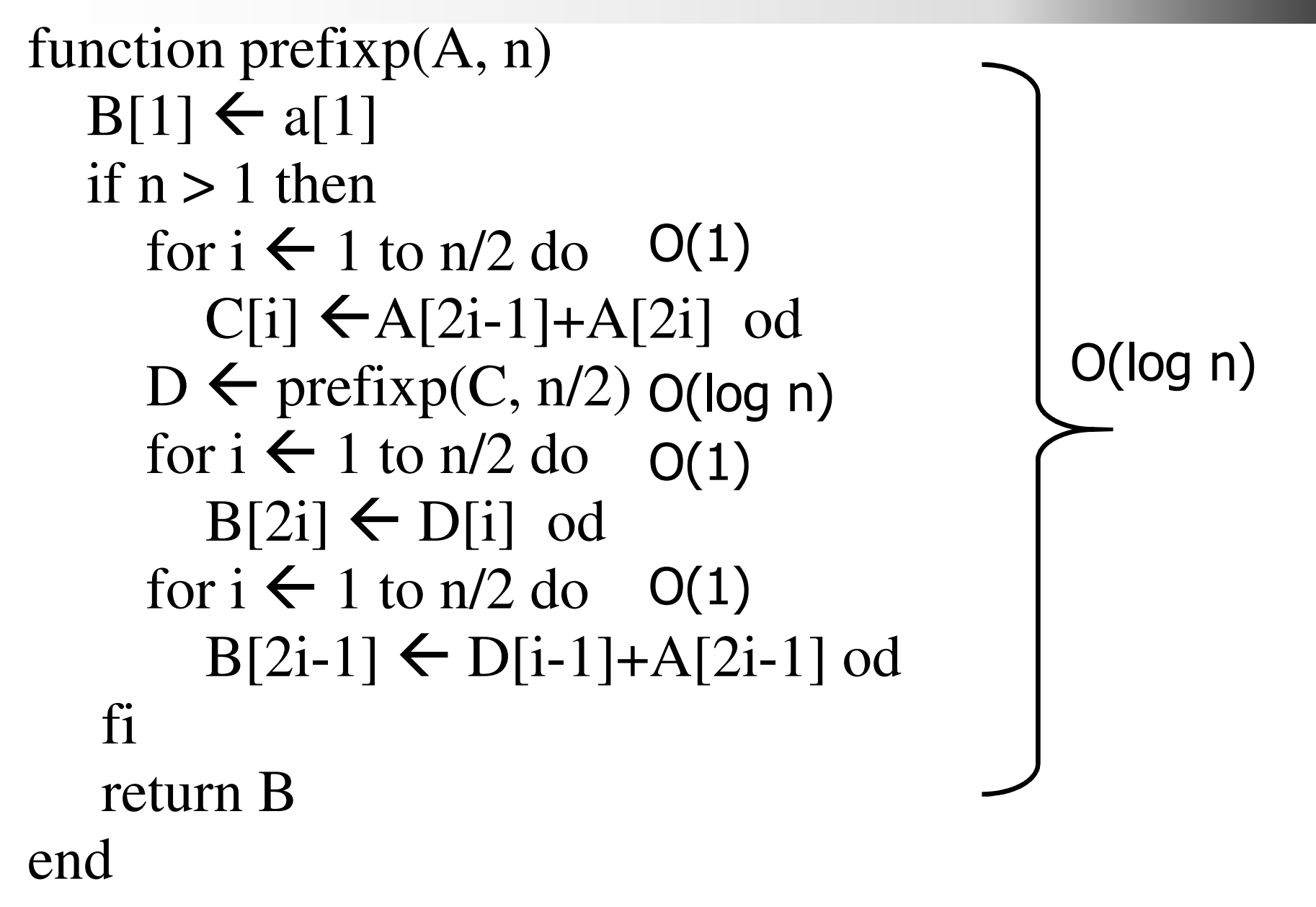

# *Roots of forest*

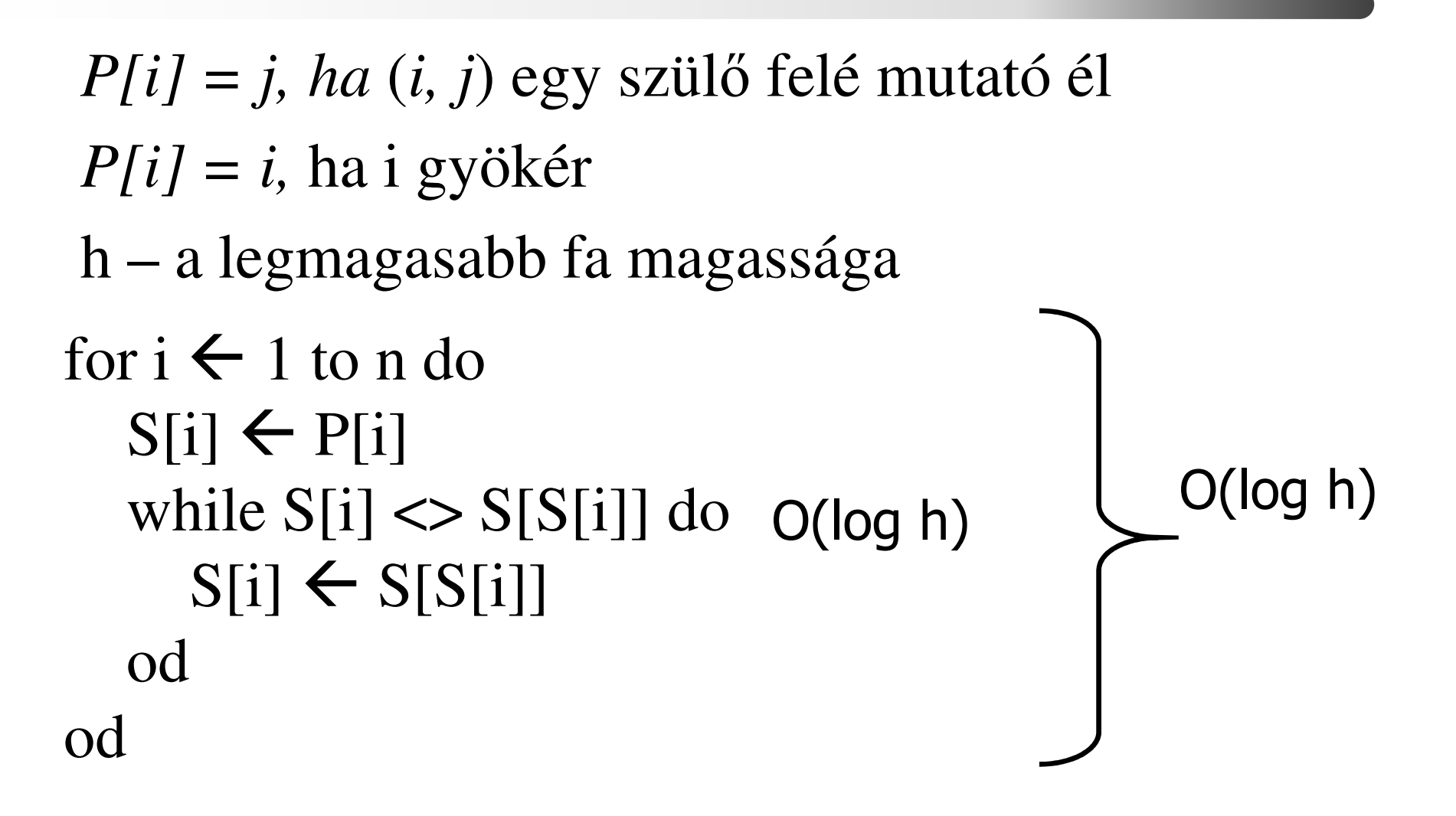

## *Kezdeti állapot*

![](_page_19_Picture_1.jpeg)

*Els*ő *lépés*

![](_page_20_Picture_1.jpeg)

*Végállapot*

![](_page_21_Picture_1.jpeg)

# *PRAM összefoglalás*

- Algoritmusok osztályozása, komplexitásának vizsgálata.
- Párhuzamosíthatóság elvi határainak felfedése.
- •Új algoritmusok kifejlesztése
- CRCW gyorsabb mint a EREW?
	- – Bizonyítható, hogy CRCW maximum O(log n) szer gyorsabb mint az EREW.

### *Rendez*ő*hálózatok*

- Műveleti elemek:
	- –– két számot kapnak, és rendezve kiadják azokaz a kimenetükön.

![](_page_23_Figure_3.jpeg)

– hálózatba kötve rendezésre képesekalapvetően az architektúra érdekes

*Összefésülés (merge)*

Jelölések:

 $(c_1,c_2,...,c_n)$  rendezetlen lista  $-$  sort( $c_1, c_2, ..., c_n$ ) rendezett lista sorted( $x_1, x_2,...,x_n$ ) igaz, ha a lista rendezett ha sorted( $a_1,...,a_n$ ) és sorted( $b_1,...,b_n$ ) akkor

merge((a<sub>1</sub>,...,a<sub>n</sub>),(b<sub>1</sub>,...,b<sub>n</sub>)) = sort(a<sub>1</sub>,...,a<sub>n</sub>,b<sub>1</sub>,...,b<sub>n</sub>) A merge<sub>m</sub> hálózat két db 2<sup>m</sup> elemű listát fésül össze. hálózat két db 2 m elemű listát fésül össze.

 $m=0$   $m=1$ 

![](_page_24_Figure_5.jpeg)

2013.04.08.- <sup>25</sup> -

$$
m = 2
$$
\n
$$
\sum_{\substack{a_3 \\ b_3 = 0 \text{ square root} \\ b_2 = 0 \text{ square root} \\ a_4 = 0 \text{ square root}}}
$$
\n
$$
m = 2
$$
\n
$$
2^{\text{m-1}} \text{db} \text{ komparátor}
$$
\n
$$
m = 2
$$

Az első merge $_{m-1}$  a páratlan elemeket, a második mergem-1 a párosakat rendezi, majd a 2m-1db komparátor ezeket összefésüli.

*Mergem el*ő*állítása*

- Adott:
	- – $-$  sorted $(a_1,...,a_{2n})$  és sorted $(b_1,...,b_{2n})$
- Legyen:

$$
-(d_1,...,d_{2n}) = merge((a_1,a_3,...,a_{2n-1}),(b_1,b_3,...,b_{2n-1})
$$

$$
-(e_1,...,e_{2n}) = merge((a_2,a_4,...,a_{2n}),(b_2,b_4,...,b_{2n})
$$

• Akkor:

– sorted(d<sup>1</sup>,min(d<sup>2</sup>,e1),max(d<sup>2</sup>,e1),..., min(d2n,e2n-1),max(d2n,e2n-1),e2n)

#### *Rendez*ő*hálózat*

•  $Sort_2$ 

 $Sort<sub>3</sub>$  network

![](_page_27_Figure_3.jpeg)

Sort 1st half of the list Sort 2nd half of the listMerge the results**Recursively** 

Párhuzamos és Grid rendszerek © BME-IIT Sz.I.

![](_page_27_Figure_6.jpeg)

 2013.04.08.- <sup>28</sup> -

#### *Páros-páratlan rendez*ő*hálózat*

![](_page_28_Figure_2.jpeg)

![](_page_28_Figure_3.jpeg)

![](_page_28_Figure_4.jpeg)

*"Bizonyítás"*

- Legyen  $(a_i)_{i=1,..,n}$  a rendezendő lista (0 és 1)
- Legyen k db 1-es a listában;  $j_0$  pedig az utolsó 1-es helye  $1 1 0 1 0 0 0$

 $k = 3$  $j_0 = 4$ 

- Figyeljük meg, hogy 1-es soha nem mozog balra.
- Ha j<sub>0</sub> is páros, akkor az utolsó 1-es csak a következő szinten mozdul, ha j<sub>0</sub> páratlan, akkor az elsőn.
- Legfeljebb n szint kell, hogy a helyére érjen.

Párhuzamos és Grid rendszerek © BME-IIT Sz.I.

 2013.04.08.- <sup>30</sup> -

*Példa n=6-ra*

![](_page_30_Figure_1.jpeg)

Párhuzamos és Grid rendszerek © BME-IIT Sz.I.

 2013.04.08.- <sup>31</sup> -

# *Rendezés egydimenziós tömbbel*

• Legyen p db általános célú processzorból egy egy dimenziós tömbünk:

P1P2P3Pp. . . .

- Tegyük fel, hogy n osztható p-vel!
- Használjuk a páros-páratlan mintát rendezésre!

## *M*ű*ködés*

- Minden processzor n/p db elemet kap.
- Ezeket lokálisan rendezi
- Majd p lépésben felváltva előbb a páratlan, majd a páros processzorok adatot cserélnek jobboldali szomszédjukkal.
- Minden adatcserénél az adatokat összefésülik, és baloldali processzor a kisebb elemeket (n/p darabot), a jobboldali processzor pedig a nagyobb elemeket tartja meg.

*Példa*

![](_page_33_Figure_1.jpeg)

Párhuzamos és Grid rendszerek © BME-IIT Sz.I.

 2013.04.08.- <sup>34</sup> -